### APACHE OFBIZ In the Cloud(s)

**with Deepak Dixit**

# **Deepak Dixit**

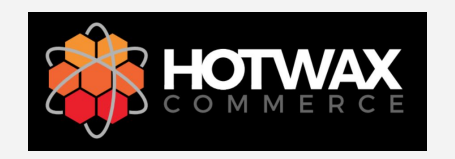

Director of Product Engineering HotWax Commerce

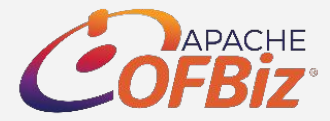

Member, Apache Software Foundation PMC, Apache OFBiz

# **Apache OFBiz Cloud**

- Apache ofbiz is used by many companies to solve their complicated business problems
- Companies wants scalability, high availability, performance
- Apache OFBiz and Cloud is perfect fit for these companies

# **Agenda**

- 1. Deployments in Cloud
- 2. Leverage images AMI, Docker
- 3. Database options for the Cloud
- 4. Continuous Deployments
- 5. Load Balancing
- 6. Session management

### **Deployments in the Cloud**

**Advantage of using cloud computing**

- **● Cost savings**
- **● Scalability**
- **● Control choices**
- **● Elasticity**
- **● Flexibility of work practices**
- **● Access to automatic updates**

**Available Cloud Computing Services**

- **● Amazon Web Service**
- **● Microsoft Azure**
- **● Google Cloud Service**
- **● And many more….**

### **OFBiz Deployment**

**The deployment can be made in the same way as in a standard host.**

- Download Apache OFBiz
- Edit entityengine to set up the database
- Run dataload command
- Start the OFBiz server

### **Leverage Images - AMI, Docker**

#### **Advantage of AMI, and Dockers**

- Faster set-up
- Simplified pricing
- Continuous Deployment and Testing
- Multi-Cloud Platforms
- **Environment Standardization and Version Control**
- **Isolation**
- **Security**

# **AMI - Amazon Machine Images**

#### **AMI provides the information required to launch an instance.**

- Can launch multiple instances from a single AMI when you need multiple instances with the same configuration.
- Can use different AMIs to launch instances when you need instances with different configurations.
- 'OFBiz-for-Starter' image is available on AMI

### **Docker**

- Create docker image
- Launch the docker container in attached or detached mode
- Access instance, browse at https://localhost/webtools/control/main

### **Cloud Database**

Advantages of using these DB services

- **● Scale Vertically or Horizontally**
- **● Multi-database support for structured data**
- **● Simplicity**
- **● Automatic Management**
- **● Robust**
- **● Minimal Downtime**
- **● Speed & Performance**
- **● Automated Backup**
- **● Security**

# **Available Cloud Database Options**

- **● Amazon RDS**
- **● Cloud SQL**
- **● Google Cloud Spanner**
- **● And many more….**

# **Configuring Amazon RDS**

- 1. Create Database (MySQL is taken as example)
- 2. Add database related information
- 3. Refer the endpoint details
- 4. Update the entityengine.xml with database configuration

### **Create Database (MySQL is taken as example)**

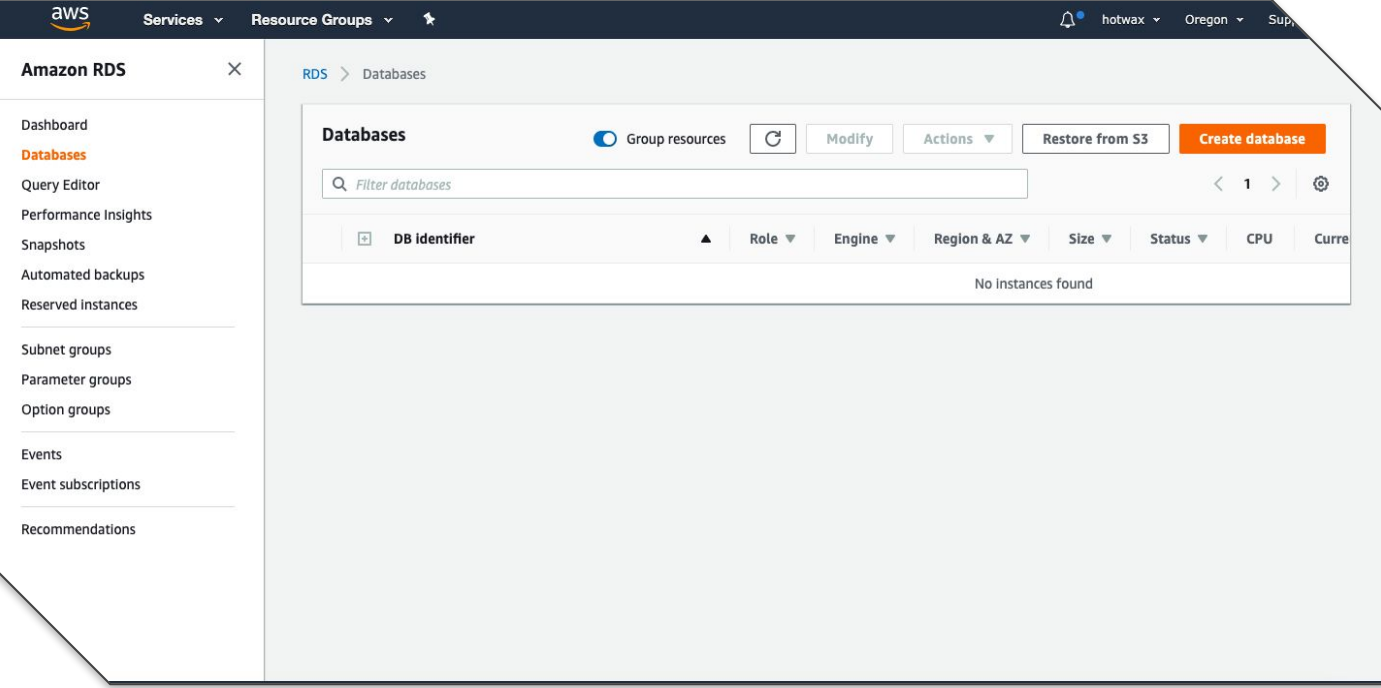

### **Create Database (MySQL is taken as example)**

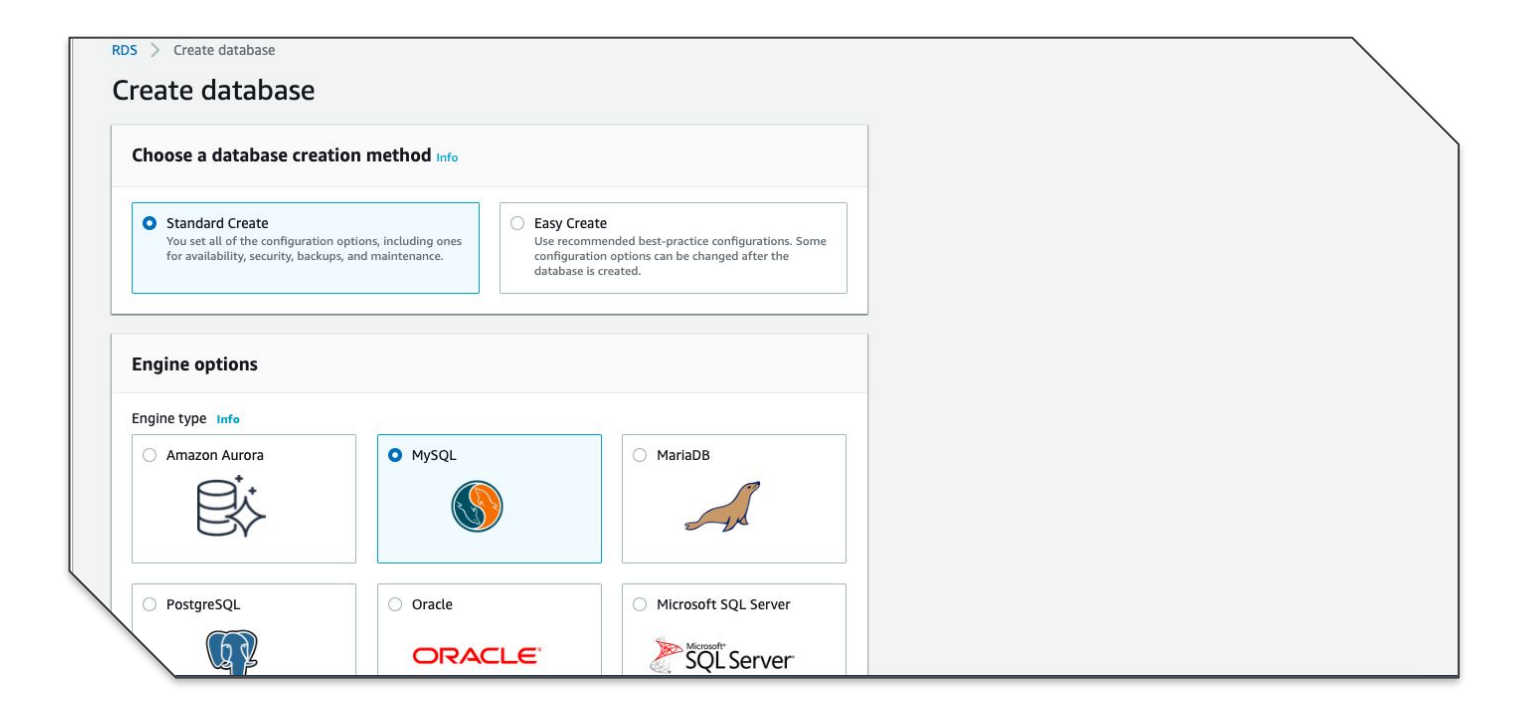

#### **Add database related information**

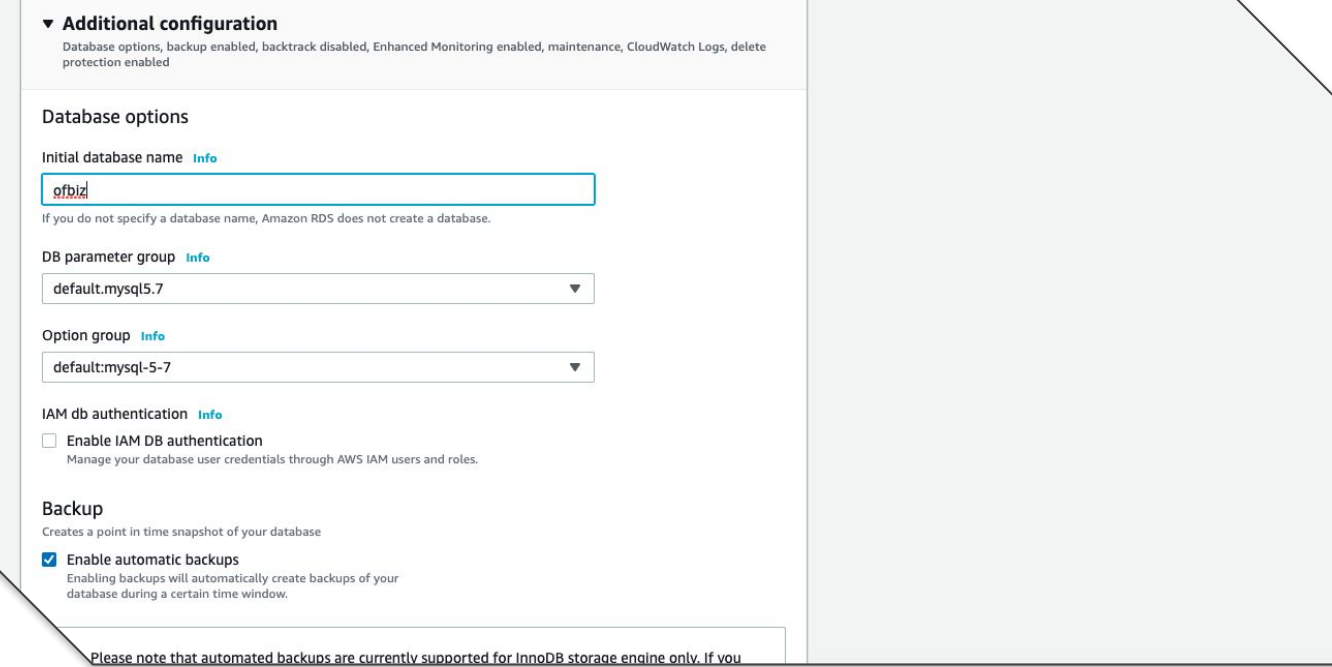

### **Refer the endpoint details**

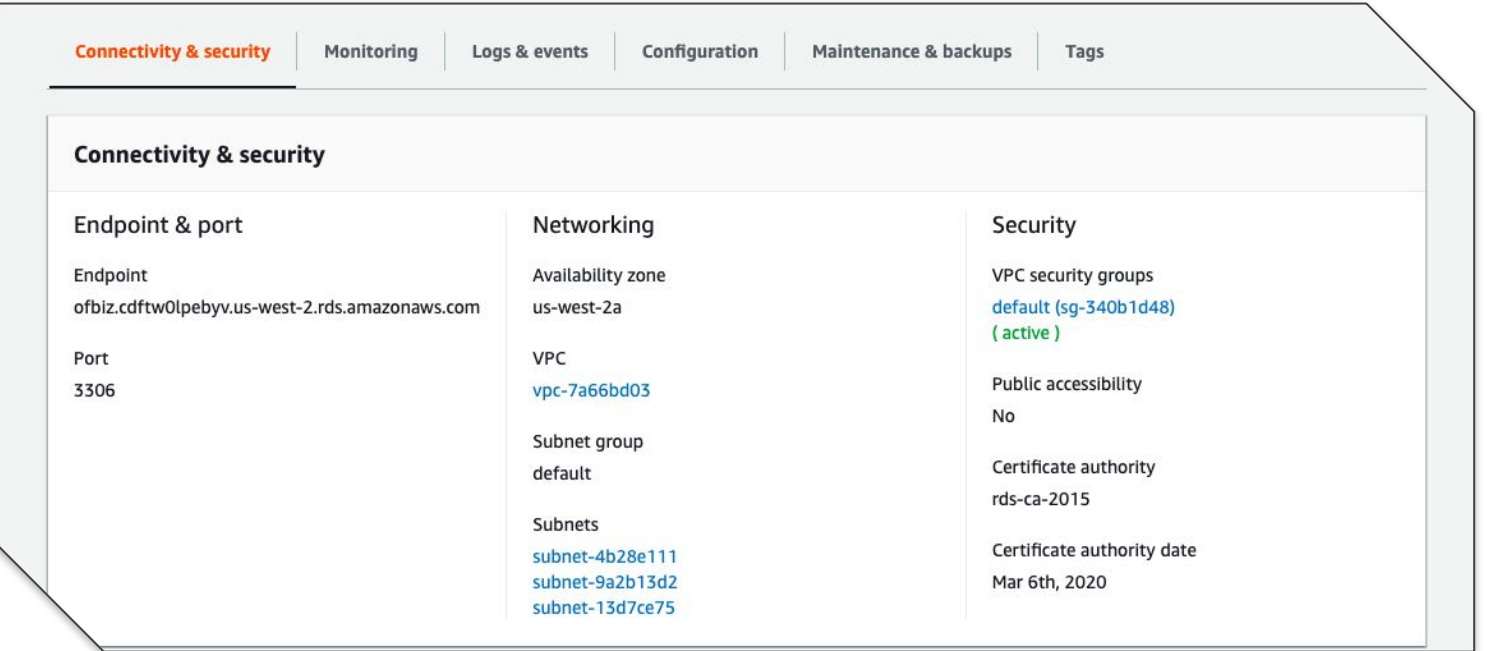

### **Update the entityengine.xml with database configuration**

<delegator name="default" entity-model-reader="main" entity-group-reader="main" entity-eca-reader="main" distributed-cache-clear-enabled="false">

<group-map group-name="org.apache.ofbiz" datasource-name="**localmysql**"/>

<group-map group-name="org.apache.ofbiz.olap" datasource-name="**localmysql**"/>

<group-map group-name="org.apache.ofbiz.tenant" datasource-name="**localmysql**"/>

</delegator>

### **Update the entityengine.xml with database configuration...**

<datasource name="localmysql"………

<inline-jdbc

………

jdbc-driver="com.mysql.jdbc.Driver" jdbc-uri="jdbc:mysql://ofbiz.cdftw0lpebyv.us-west-2.rds.ama zonaws.com/ofbiz?autoReconnect=true&characterEnc oding=UTF-8"

jdbc-username="XXXXX"

jdbc-password="XXXXX"

isolation-level="ReadCommitted"

pool-minsize="2"

pool-maxsize="250"

time-between-eviction-runs-millis="600000"/>

# **Cloud Spanner**

- Replication is synchronous and strongly consistent.
- Supports a native SQL interface for reading and writing data.
- It provide horizontal scaling

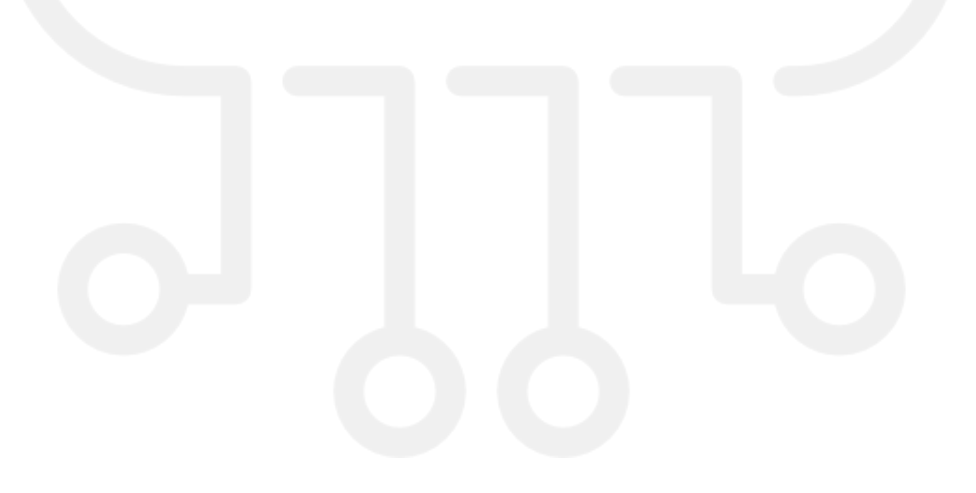

# **Enhanced Networking**

- Enhanced networking uses single root I/O virtualization
- It used provide high-performance networking capabilities
- SR-IOV is a method of device virtualization that provides higher I/O performance and lower CPU utilization

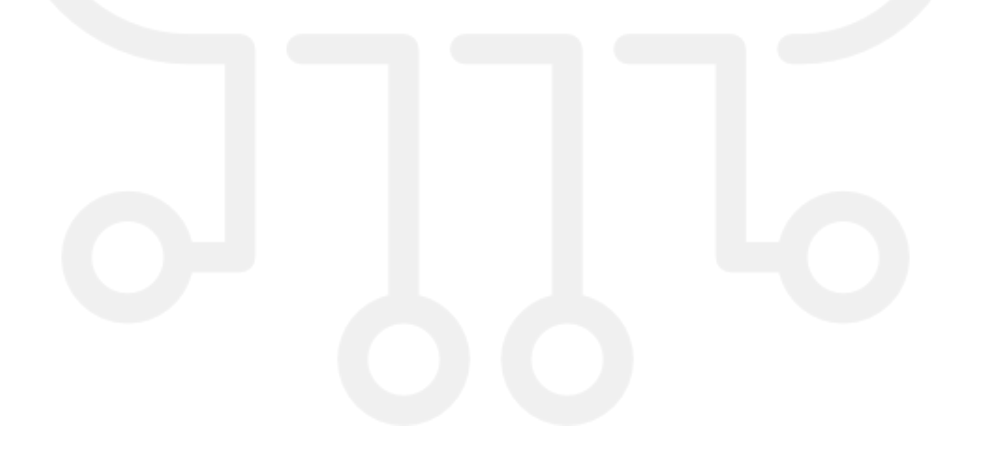

# **Continuous Deployments**

- Automate the repetitive tasks and focus on actual testing
- Make deployments frictionless without compromising security
- Scale from a single application to an Enterprise IT portfolio
- Create workflows across the development, testing, and production environments

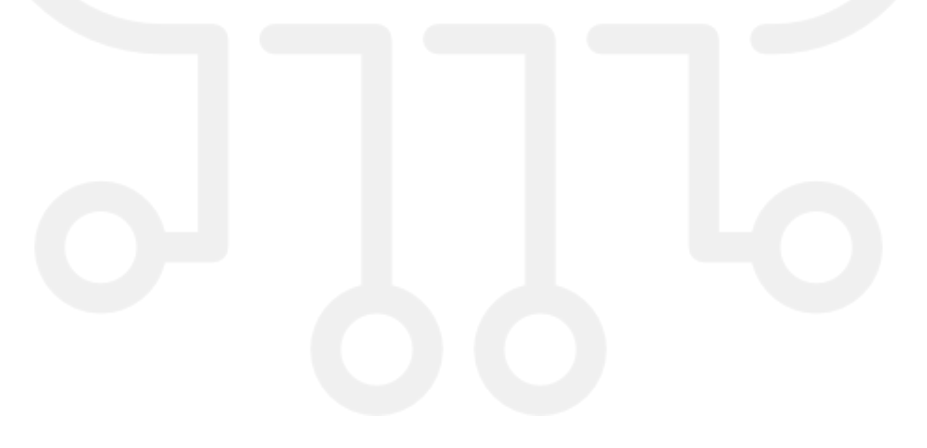

### **Advantage of using CI/CD in OFBiz**

- **● Faster Software Builds**
- **● Time-to-Market**
- **● Improvements to Code Quality**
- **● Efficient Developers**

### **GitLab CI/CD example**

#### **Setting up GitLab Runner**

- Install GitLab Runner on machine
- **Registering Runners**
- Assigning Runners to a Project
- Set Up SSH Key for GitLab Runner
- Enable ssh permission to instance user
- Configure .gitlab-ci.yml file

# **Load Balancing**

Load balancing refers to efficiently distributing incoming network traffic across a group of backend servers.This ensures no single server bears too much demand

#### **Advantage of Load Balancing**

- **● Increased Scalability**
- **● Redundancy**
- **● Reduced Downtime, Increased Performance**
- **● Efficiently Manages Failures**
- **● Increased Flexibility**
- **● High availability**

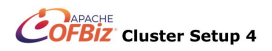

#### **Introduction to Load Balancing an OFBiz Cluster**

Load Balancing Architecture

- Setup multiple OFBiz host
- OFBiz host with single database
- Setup Load Balancer

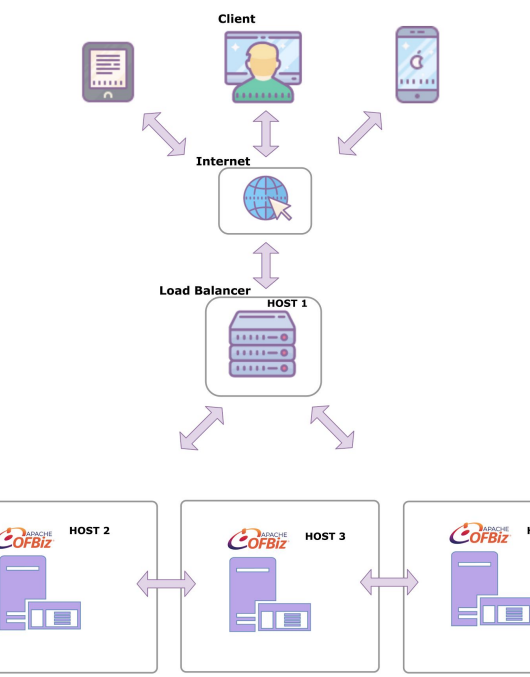

HOST<sub>4</sub>

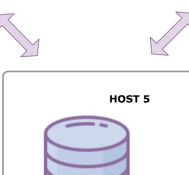

**Database** 

 $C$ <sub>OFBiz</sub>

### **Details to Consider**

- **● OFBiz job poller**
- **● HAProxy**
- **● Sticky sessions**

## **Session management**

- Session management is the process of securing multiple requests to a service from the same user
- It help to achieve high performance

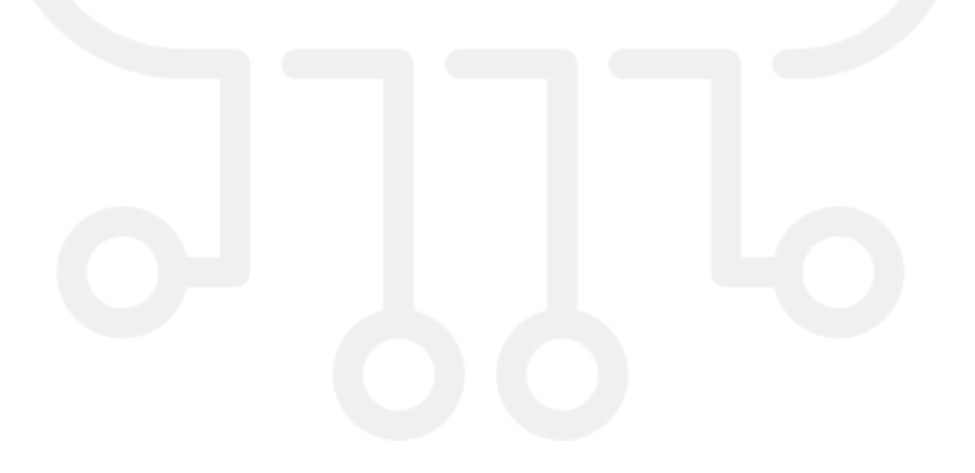

# **Sticky Session Management**

- Sticky sessions is most commonly maintained by the session's jvmRoute
- When using sticky sessions, servers within your network don't need to exchange session data
- Sticky sessions allow for more effective utilization of your application's RAM cache, resulting in better responsiveness.

# **Distributed Session Management**

- The distributed session cache is an independent service that acts as a centralized session repository for a clustered
- The distributed session cache is most commonly used to achieve failover.

## **Recap and References**

- Docker / AMI images
- OFBiz deployment on Could
- Cloud services
- Cloud database
- CI/CD
- Session Management
- <https://docs.gitlab.com/ce/ci/>
- <https://aws.amazon.com/rds>
- <https://docs.aws.amazon.com/AWSEC2/latest/UserGuide/enhanced-networking.html>
- <https://www.hotwaxsystems.com/ofbiz/ofbiz-development/apache-ofbiz-performance/>
- [https://www.hotwaxsystems.com/quality-assurance/restore-pre-build-amazon-machine-imag](https://www.hotwaxsystems.com/quality-assurance/restore-pre-build-amazon-machine-images-to-load-test-ofbiz/) [es-to-load-test-ofbiz/](https://www.hotwaxsystems.com/quality-assurance/restore-pre-build-amazon-machine-images-to-load-test-ofbiz/)